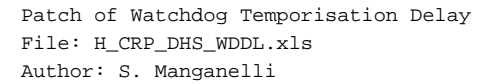

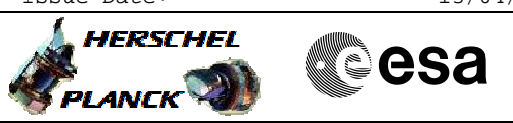

# **Procedure Summary**

#### **Objectives**

This procedure has to be run in order to change the Watchdog Temporisation delay from 2 to 4 seconds on both RM A and RM B settings. The procedure is needed only in case of SOHO failure, when TTRs lose power and TTR EEPROM values are restored.

#### **Summary of Constraints**

To be run under guidance of a SOE

#### **Spacecraft Configuration**

**Start of Procedure**

Standard Watchdog Alarm temporization delay

**End of Procedure**

Modified Watchdog Alarm temporization delay

# **Reference File(s)**

**Input Command Sequences**

**Output Command Sequences** HRDWDDL

# **Referenced Displays**

**ANDs GRDs SLDs** ZAZAI999 ZAZAA999 ZAZ4Z999 ZAZ7R999

### **Configuration Control Information**

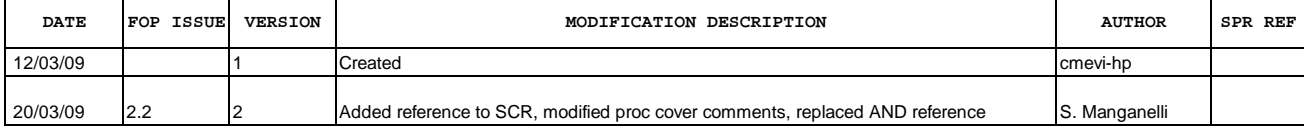

Doc No. : PT-HMOC-OPS-FOP-6001-OPS-OAH<br>Fop Issue : 3.0 Fop Issue : 3.0<br>
Issue Date: 3.0<br>
13/04/10 Issue Date:

 Patch of Watchdog Temporisation Delay File: H\_CRP\_DHS\_WDDL.xls Author: S. Manganelli

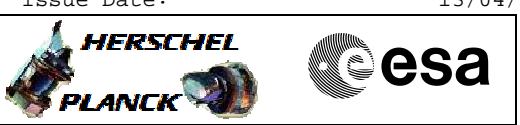

**Procedure Flowchart Overview**

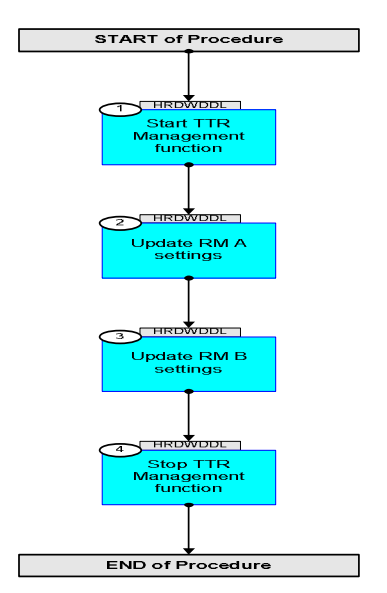

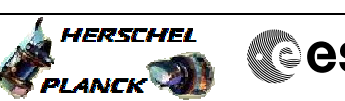

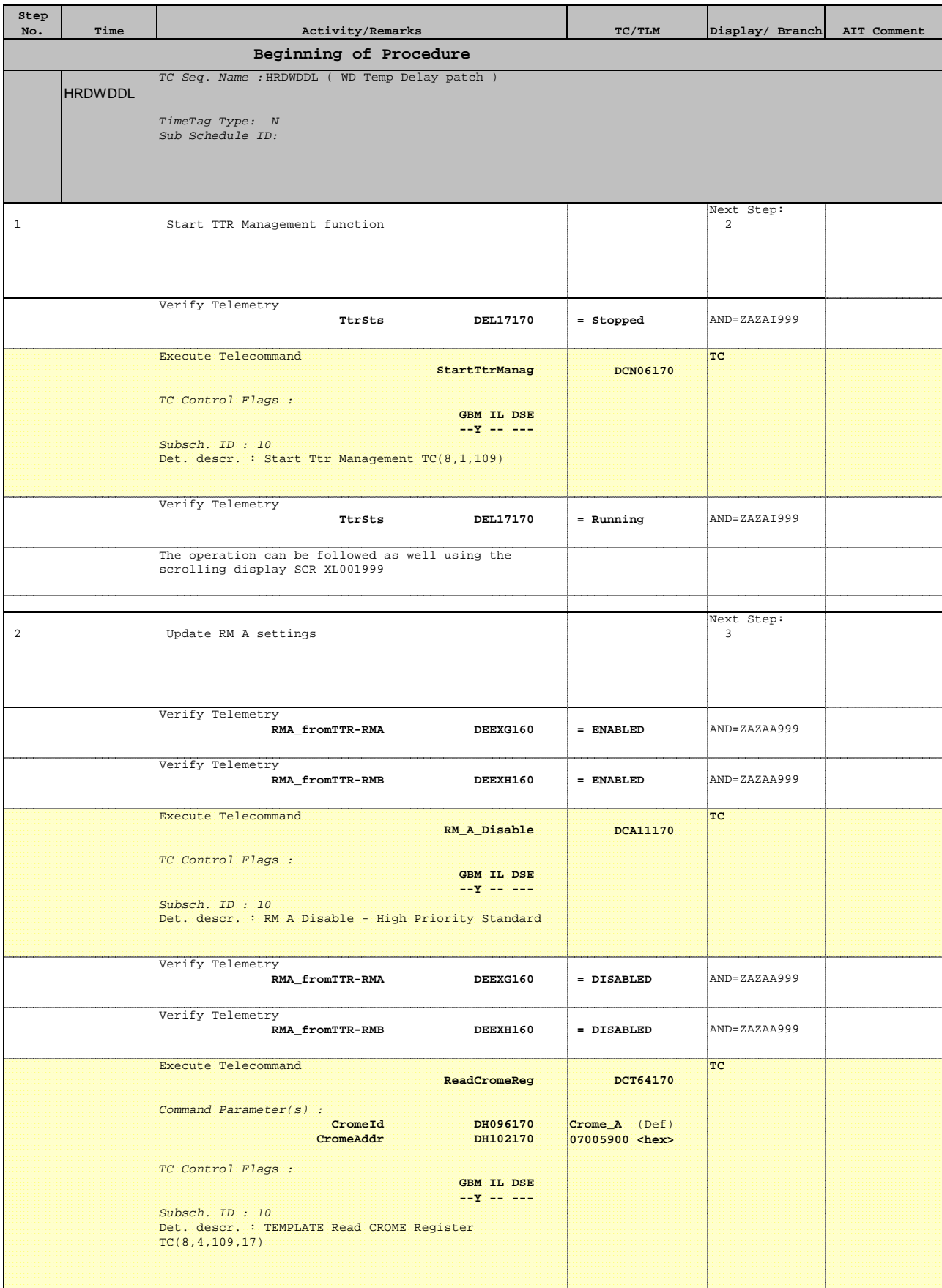

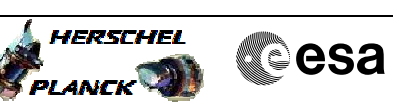

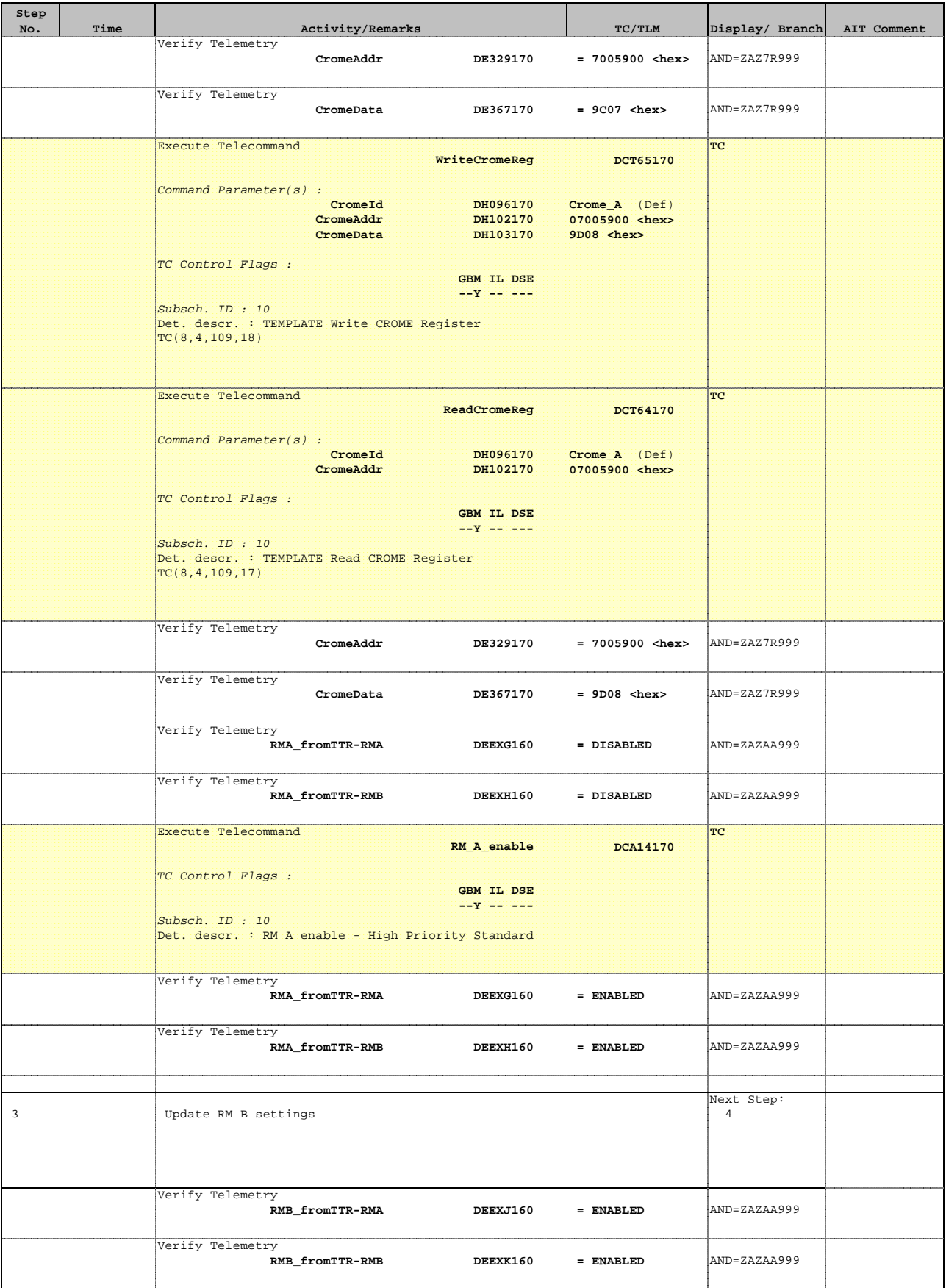

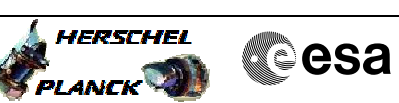

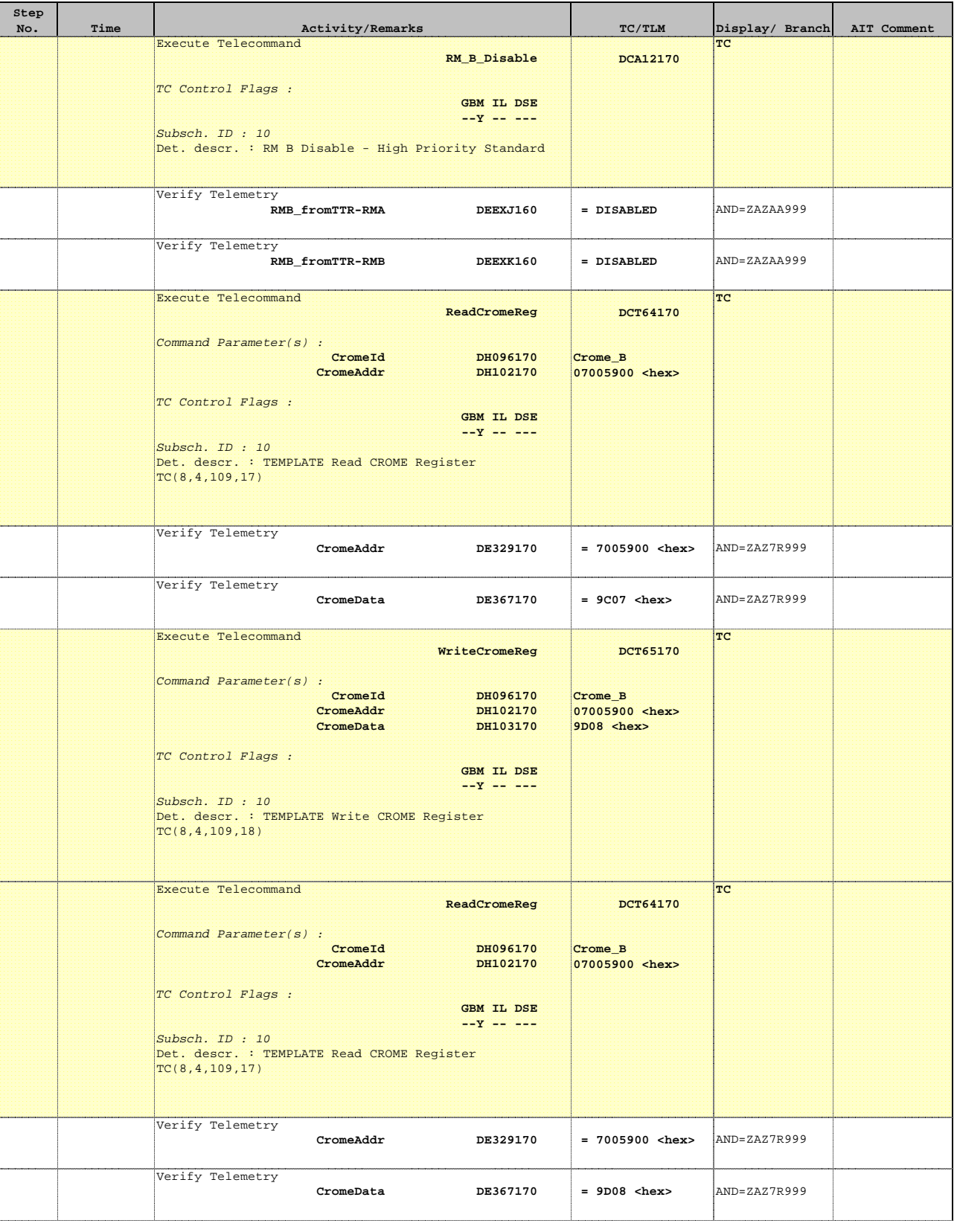

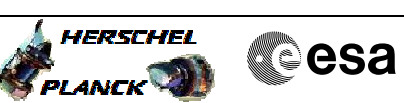

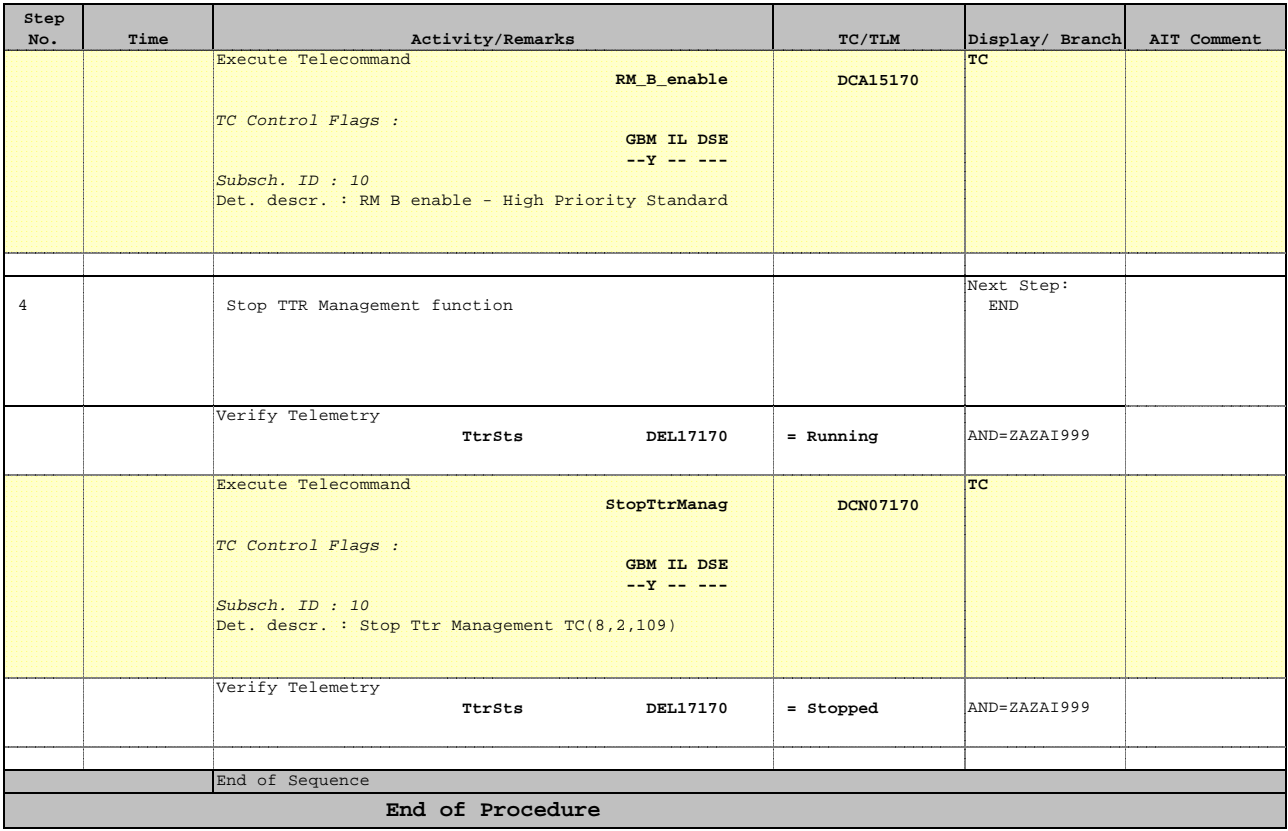